# Server-side Web Programming

#### Lecture 11: Modular Web Programming

#### **Including Static Resources**

- Pages on same site should have <u>same layout</u>
  - Site identifiable to user
  - User knows where to look for major components (navbar, etc.)
  - Example: CSS style sheets to unify appearance
- Example: All pages on site have same <u>navigation bar</u>

| 🛃 Widget Purchase Page - Microsoft Internet E 💶 🗙                            | 🛃 Widget Purchase Page - Microsoft Internet E 💶 🕱                 | 🚈 Order Confirmation - Microsoft Internet Expl 💷 🗙               |
|------------------------------------------------------------------------------|-------------------------------------------------------------------|------------------------------------------------------------------|
| <u>File E</u> dit <u>V</u> iew F <u>a</u> vorites <u>T</u> ools <u>H</u> elp | Eile Edit View Favorites Tools Help 💦                             | Eile Edit View Favorites Tools Help 🥂                            |
| 🚱 Back 🔻 🕥 👻 😰 🏠 🔎 Search 🤺 Favorites 💦                                      | 🌀 Back 👻 🕤 👻 📓 🏠 🔎 Search 🤺 Favorites 👋                           | 🕓 Back 🔹 🕥 🖌 🙎 🐔 🔎 Search 🤺 Favorites 💦 🤌                        |
| Address 🗃 http://localhost:8080/WidgetSite3/getInformation.j 💌 🔁 Go          | Address 🗃 http://localhost8080/WidgetSite3/StoreInfo?custo 💌 🔁 Go | Address 📄 http://localhost8000/WidgetSite3/Reciept.jsp?qu 💌 🔁 Go |
| COMPANY LOGO                                                                 | COMPANY LOGO                                                      | COMPANY LOGO                                                     |
| Navigation Link Navigation Link Navigation Link                              | Navigation Link Navigation Link Navigation Link Navigation Link   | Navigation Link Navigation Link Navigation Link                  |
| Your name:                                                                   | Number to purchase. Order Confirmation                            |                                                                  |
| Your email:                                                                  | Submit Order                                                      | Thank you for your order of 5 widgets, Fred.                     |
| Select Quantity                                                              | <u>v</u>                                                          | Your bill will be \$49.75.                                       |
| 🗿 Done                                                                       | Done Scalintranet                                                 | You will shortly recieve an email confirmation at fred@aol.      |

## **Including Static Resources**

- Bad idea: <u>copy and paste</u> html for navigation bar into each file
   If change layout, must modify <u>every file</u> on the site
- Better idea: "include" <u>single file</u> containing navigation bar into <u>every</u> page on site
  - Just need to modify single file
  - Done client side with frames

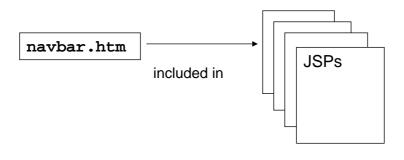

#### Server-side Includes

- Can use web container to include files
  - Server page being generated for response
  - Just include files
  - Syntax: <%@ include file="<u>relative file location</u>" %>

For example: <%@ include file="navbar.html" %>

## **Including Dynamic Resources**

Can break <u>dynamically generated</u> JSP into separate files
 Easier to develop and maintain as <u>group</u>

| Processor     Accessories       © Celeron D     Im Monitor       © Pentium IV     Camera       Printer     Scanner | Configuration.jsp                   |
|----------------------------------------------------------------------------------------------------|-------------------------------------|
| Number to purchase:<br>(at least 1) *                                                                              |                                     |
| Your name: You must enter a name                                                                                   |                                     |
| Your Phone: You must enter a 10-digit phone number                                                                 | <ul> <li>Information.jsp</li> </ul> |
| Your Email: (optional)                                                                                             |                                     |
| Number: Credit card number must be 16 digits                                                                       | CreditCard.jsp                      |
| Expiration Date: 1 🔽 2008 💌 Your card has expired!                                                                 |                                     |
| 🚰 Done                                                                                                    |                                     |

### **Including Dynamic Resources**

Syntax:
 <jsp:include page="relative file location" />

| 16 🖨                         | <body></body>                                                 |
|------------------------------|---------------------------------------------------------------|
| 17                           | <%@ include file="/navbar.html" %>                            |
| 18                           | <h2>Order Form</h2>                                           |
| 19 🖨                         | <form action="Validate" method="get" name="orderform"></form> |
| 20                           | <jsp:include page="Configuration.jsp"></jsp:include>          |
| 21                           | <jsp:include page="Information.jsp"></jsp:include>            |
| 22                           | <jsp:include page="CreditCard.jsp"></jsp:include>             |
| 23                           | <input type="submit" value="Configure"/>                      |
| 24 -                         |                                                               |
| 25 -                         |                                                               |
| 26 4 1</td <td>ntml&gt;</td> | ntml>                                                         |

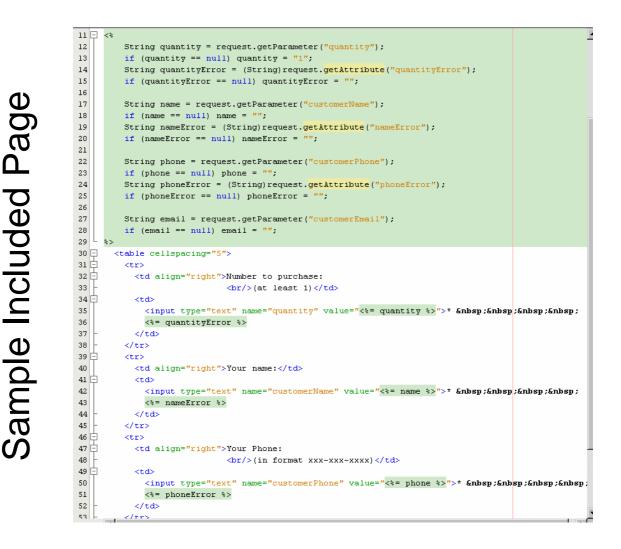

# **Including Dynamic Resources**

- Why different syntax?
- Steps in creating response:
  - 1. JSP translated into an equivalent servlet.
  - 2. Servlet is compiled.
  - 3. The doGet or doPost method of servlet run to create response page<sup>←</sup>
- <%@ include file="..." %> executed once when compiled -
  - More efficient
- <jsp:include page="..." /> must be executed every time page called
  - Will generate <u>different</u> html each time based on user parameters